Oracle Database 23c 新機能検証

## **JSON RELATIONAL DUALITY VIEW**

2024年2月

富士通株式会社

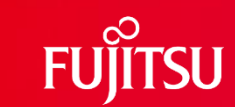

1 © 2024 Fujitsu Limited

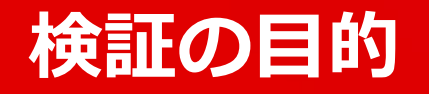

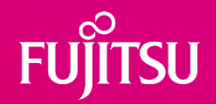

●JSON RELATIONAL DUALITY VIEW について以下を実測し、処理 のオーバーヘッドを確認する

●JSON RELATIONAL DUALITY VIEW アクセスのオーバーヘッド

●テーブルサイズの大小に対するJSON RELATIONAL DUALITY VIEW アクセス のオーバーヘッド

## **JSON RELATIONAL DUALITY VIEWとは**

⚫単一のデータベース内のリレーショナルおよびドキュメント世界の メリットを集約

⚫JSON形式のドキュメントと従来のテーブル内のデータをシーム

#### レスに変換する機能を提供 JSON形式の ドキュメント テーブル内の 自動変換 データ

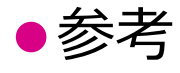

(オラクルエンジニア通信 - 技術資料、マニュアル、セミナー)JSONとリレーショナル の二面性: ドキュメント、オブジェクトおよびリレーショナル・モデルの革新的な統合

⚫ https://blogs.oracle.com/oracle4engineer/post/ja-json-relational-duality-app-dev

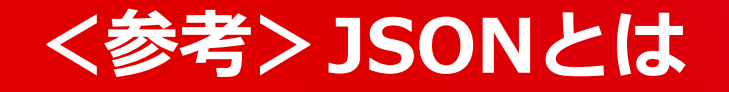

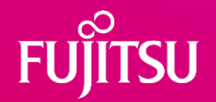

● JSON =「JavaScript Object Notation」の略称です。

●JavaScriptはプログラミング言語の1つで、Object Notationは人間 が容易に読み書きしながらデータを簡単に扱えるように構造化した 記述方法を意味します。

 $\bullet$   $\sqrt{9}$ 

```
{
 "total": 3,
 "users": [
   { "name": "佐藤太郎", "age": 22 },
   { "name": "高橋次郎", "age": 18, },
   { "name": "田中三郎", "age": 21, }
  ]
}
```
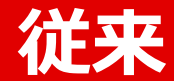

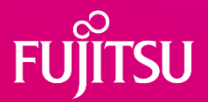

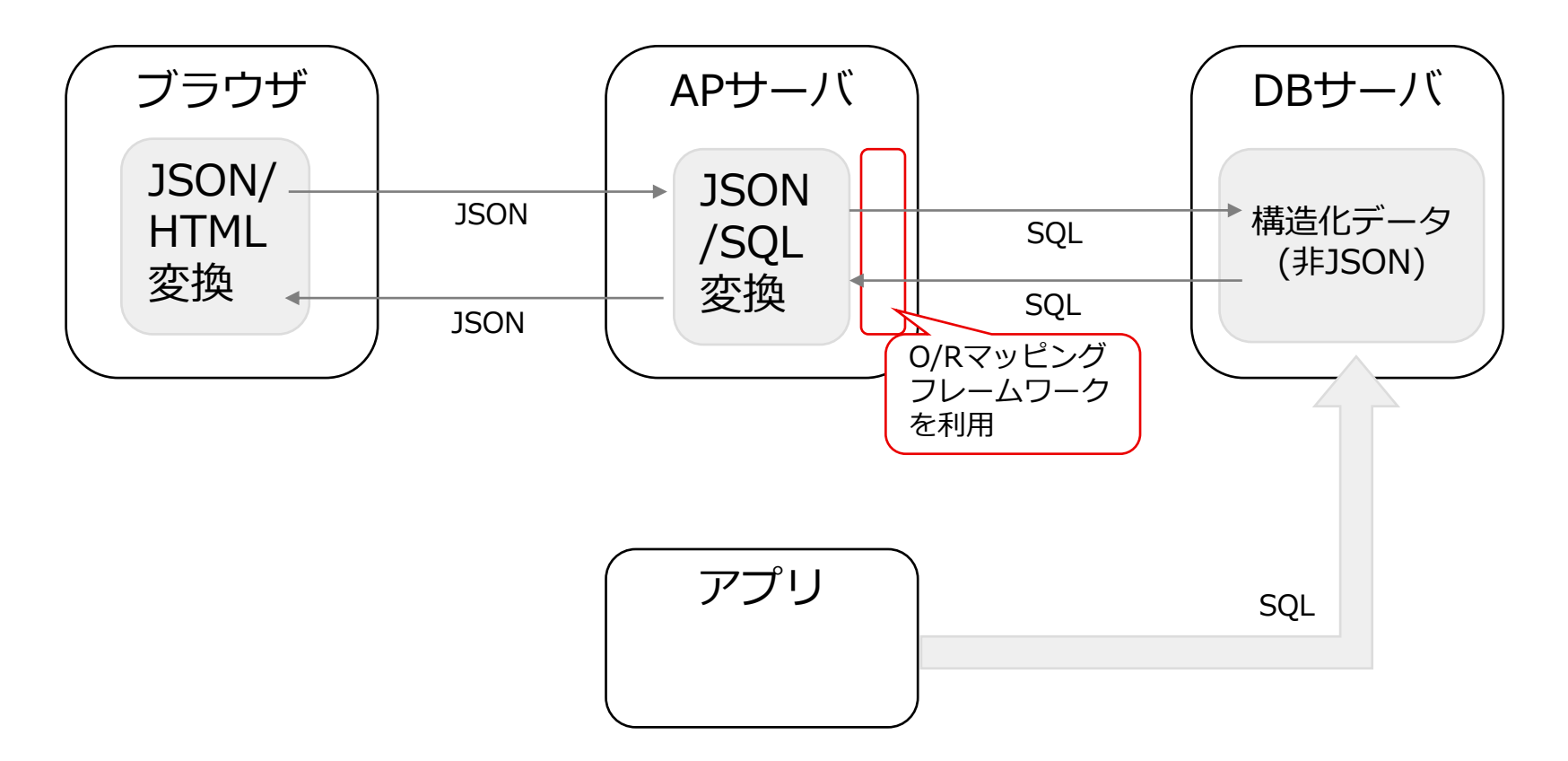

#### **FUJITSU RELATIONAL DUALITY VIEW 機能利用時**

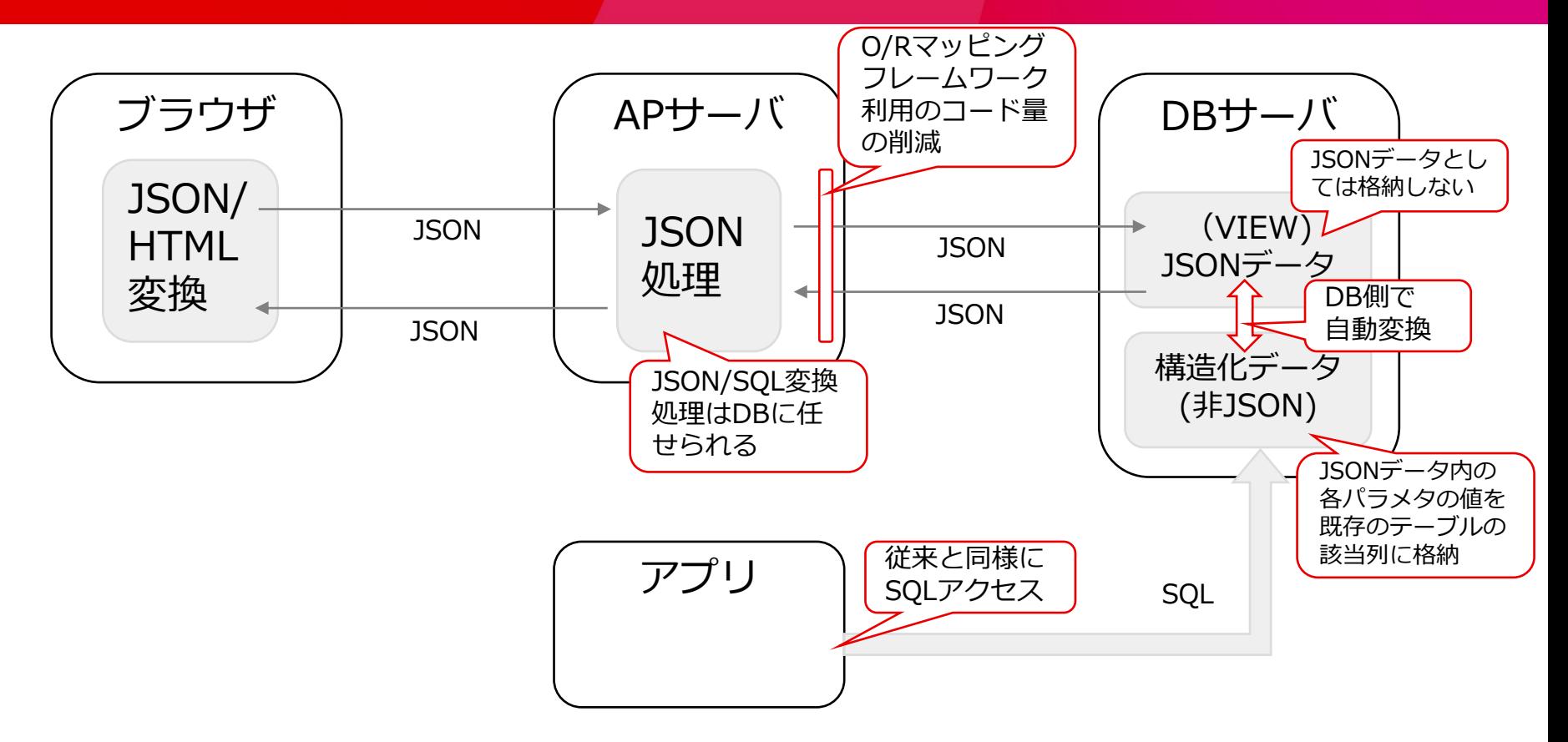

**テーブル・ビュー**

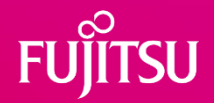

#### ●テーブルとJSON RELATIONAL DUALITY VIEW定義

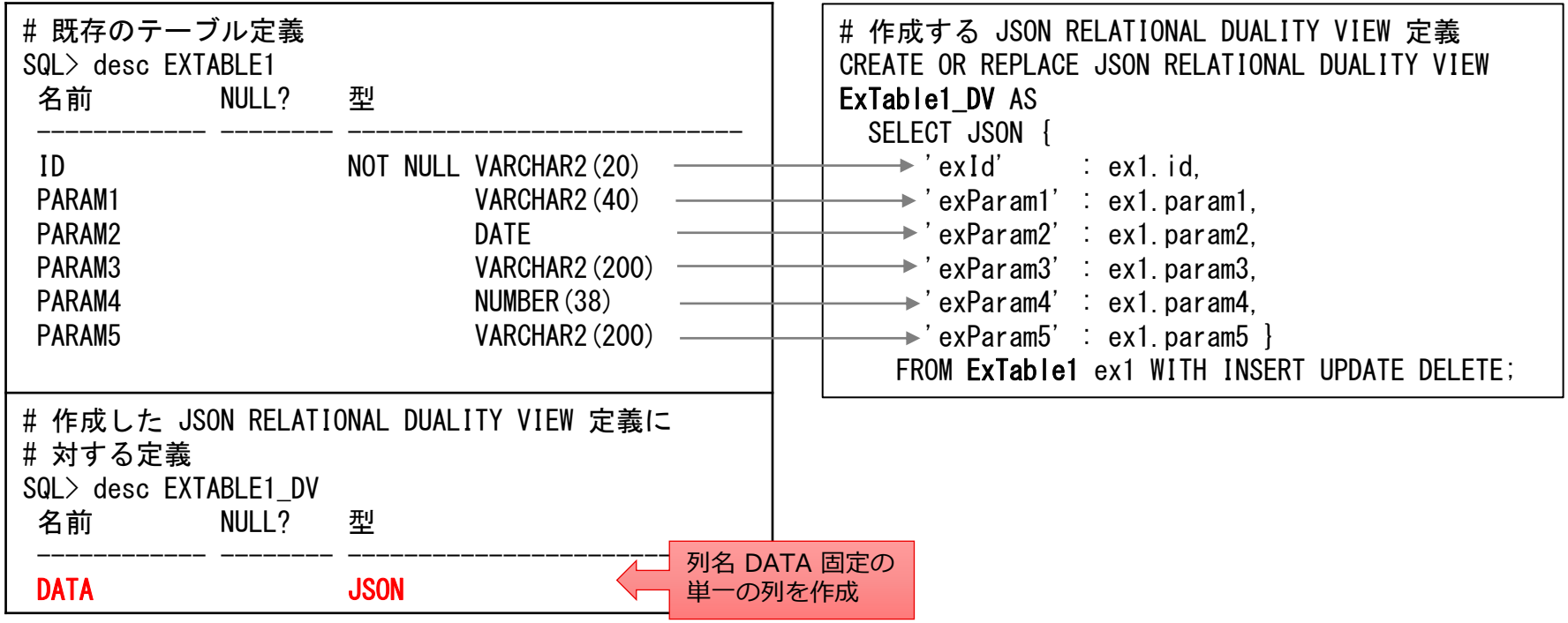

## **アプリ実装の違い**

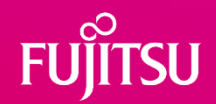

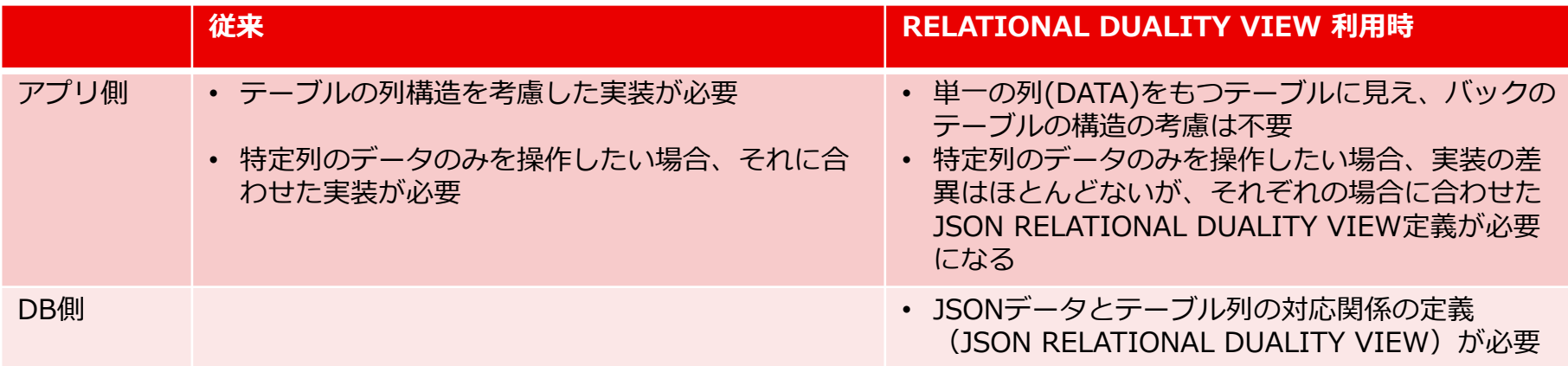

#### **JSON RELATIONAL DUALITY VIEW/テーブル変換**

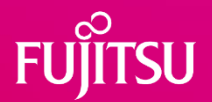

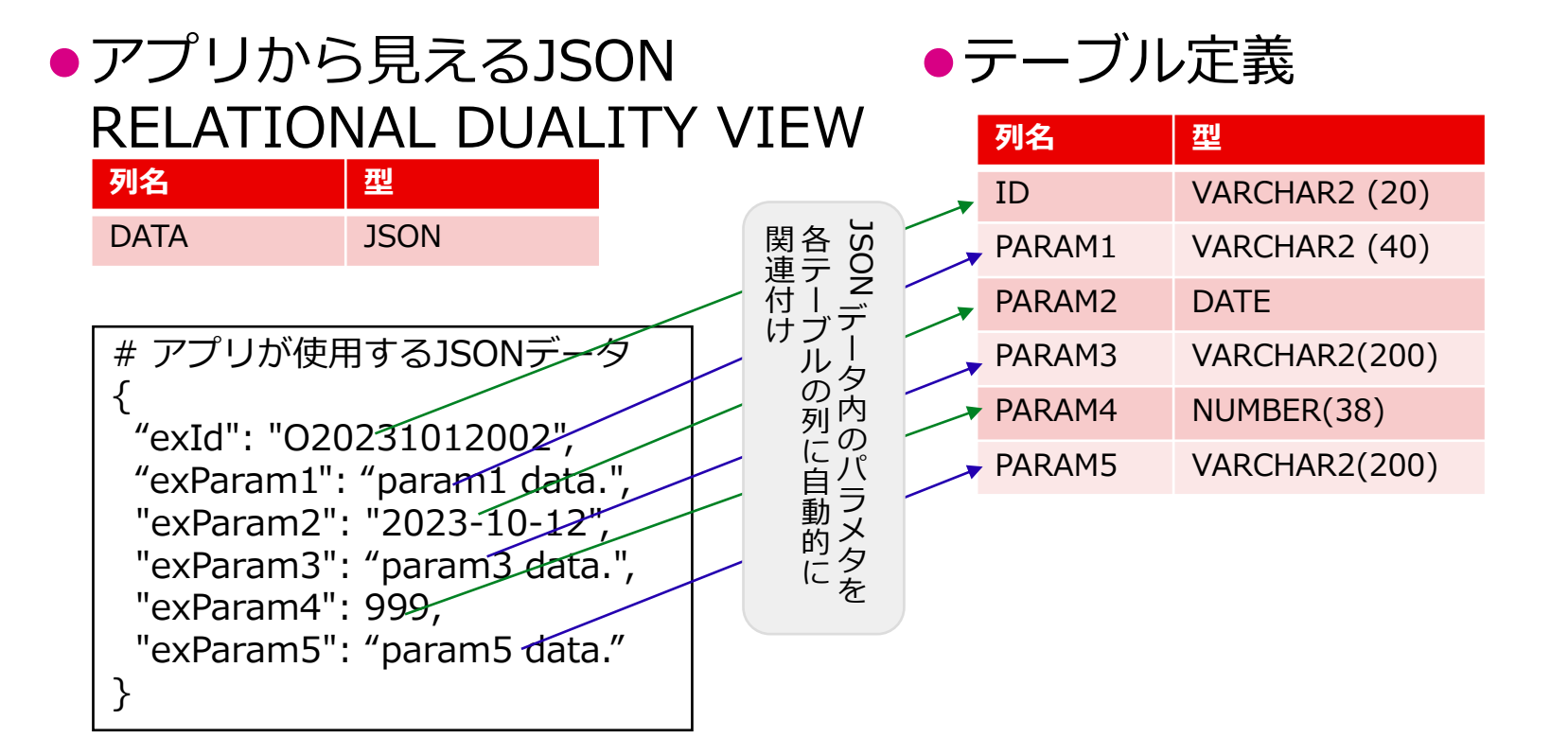

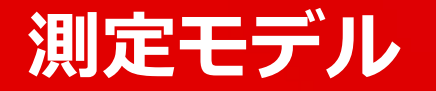

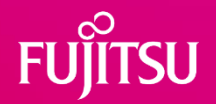

#### ●JSON RELATIONAL DUALITY VIEW について以下を実測し、処理 のオーバーヘッドの確認

●JSON RELATIONAL DUALITY VIEW アクセスのオーバーヘッド

#### ●テーブルサイズの大小に対するJSON RELATIONAL DUALITY VIEW アクセス のオーバーヘッド

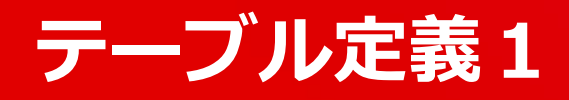

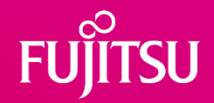

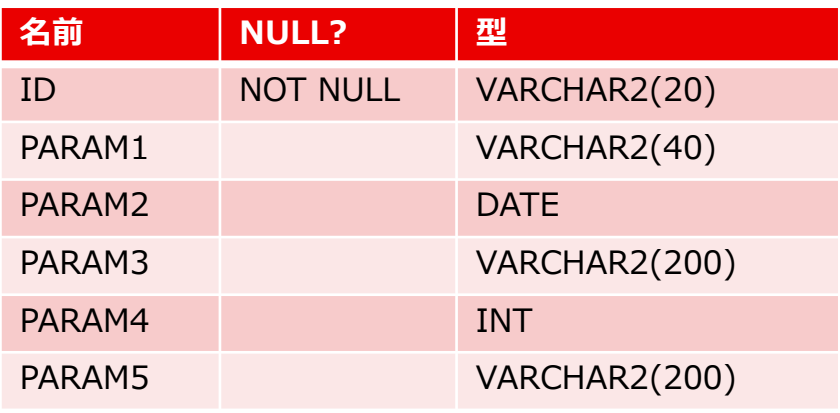

### ●テーブル定義 (ExTable1) ●JSON RELATIONAL DUALITY VIEW 定義

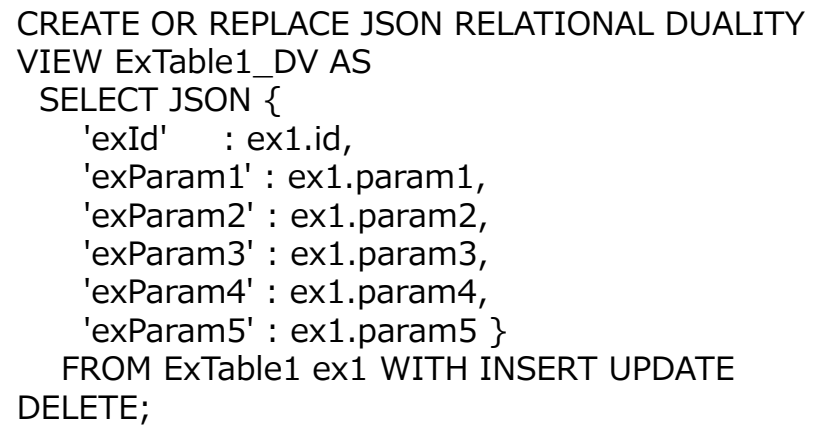

ID列以外の列数:5 検証での更新データサイズ合計:320バイト

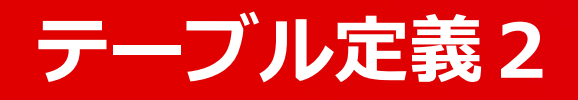

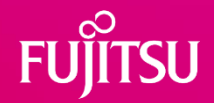

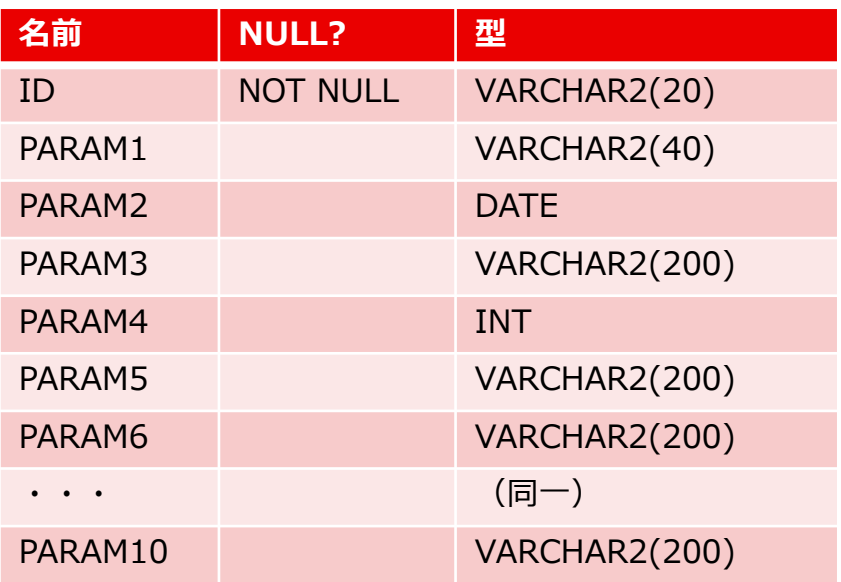

ID列以外の列数:10 検証での更新データサイズ合計:820バイト

### ●テーブル定義 (ExTable3) ●JSON RELATIONAL DUALITY VIEW 定義

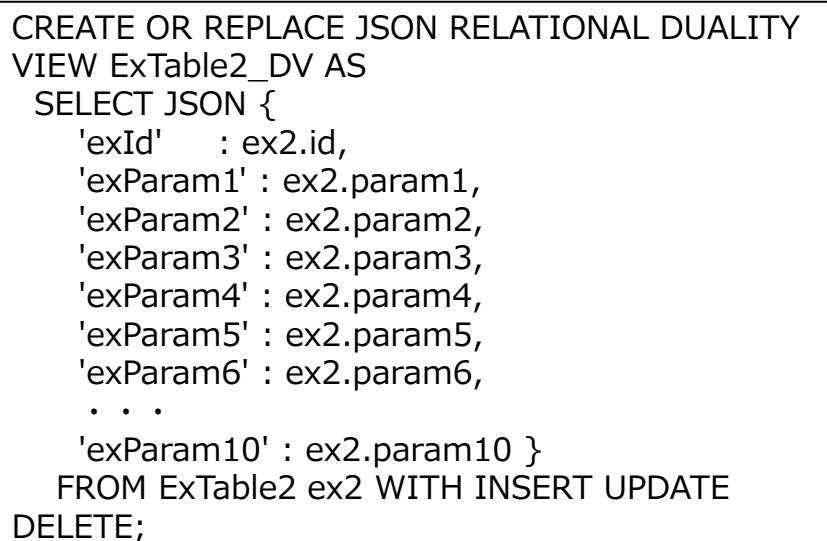

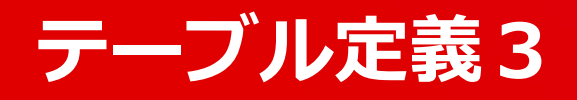

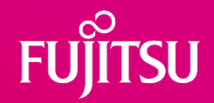

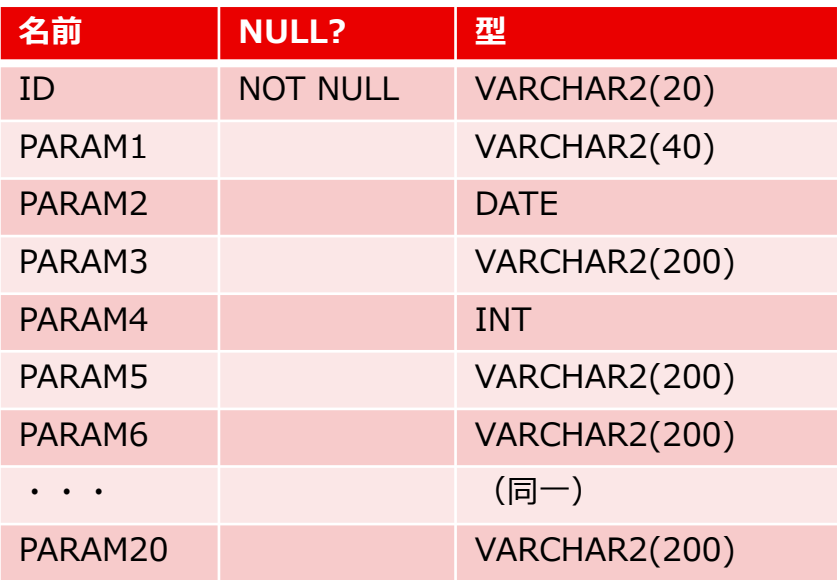

ID列以外の列数:20 検証での更新データサイズ合計:1820バイト

### ●テーブル定義 (ExTable3) ●JSON RELATIONAL DUALITY VIEW 定義

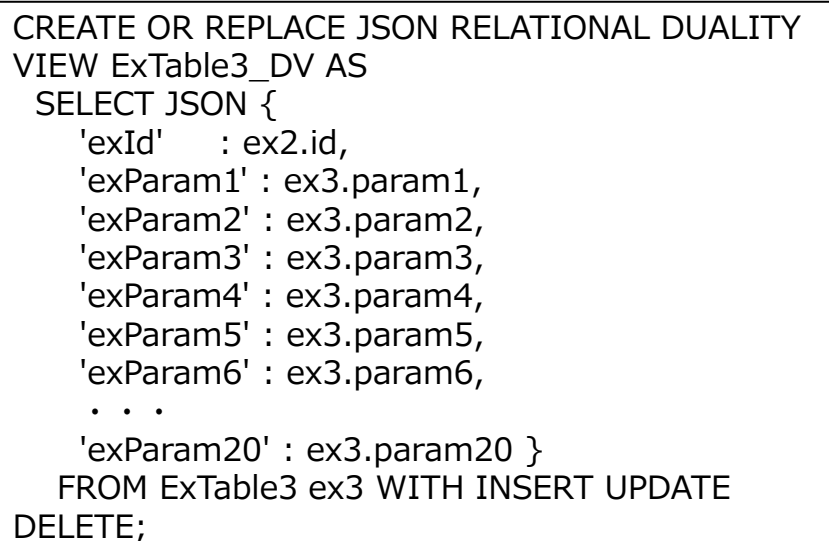

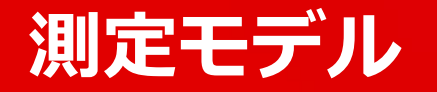

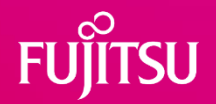

### ●JSON RELATIONAL DUALITY VIEW についてベンチマークを実施 ●JSON RELATIONAL DUALITY VIEW アクセスのオーバーヘッド

⚫テーブルモデル

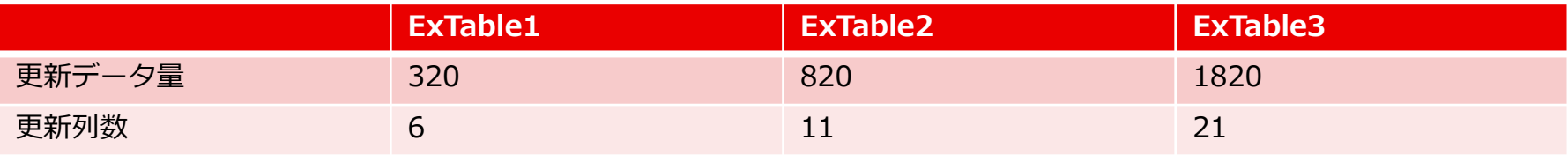

⚫測定環境

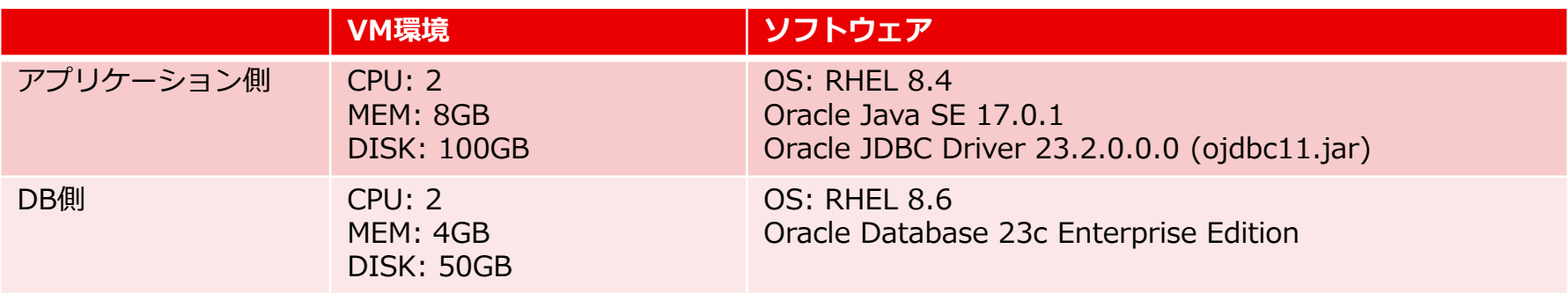

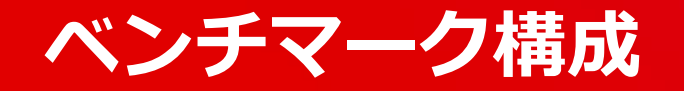

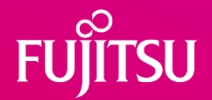

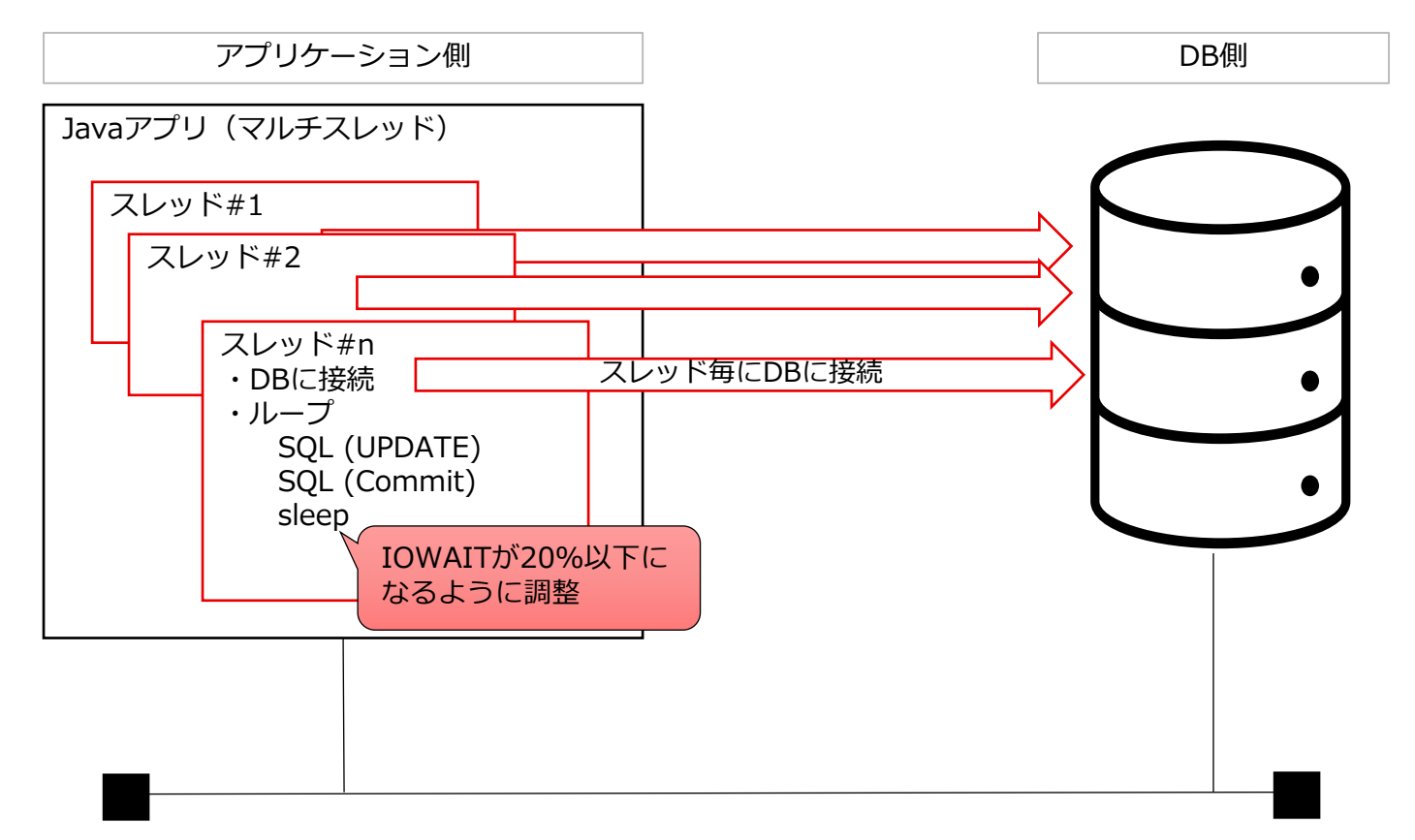

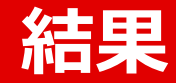

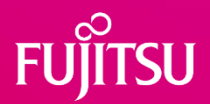

#### ●UPDATEに対する性能差 (ExTable1)

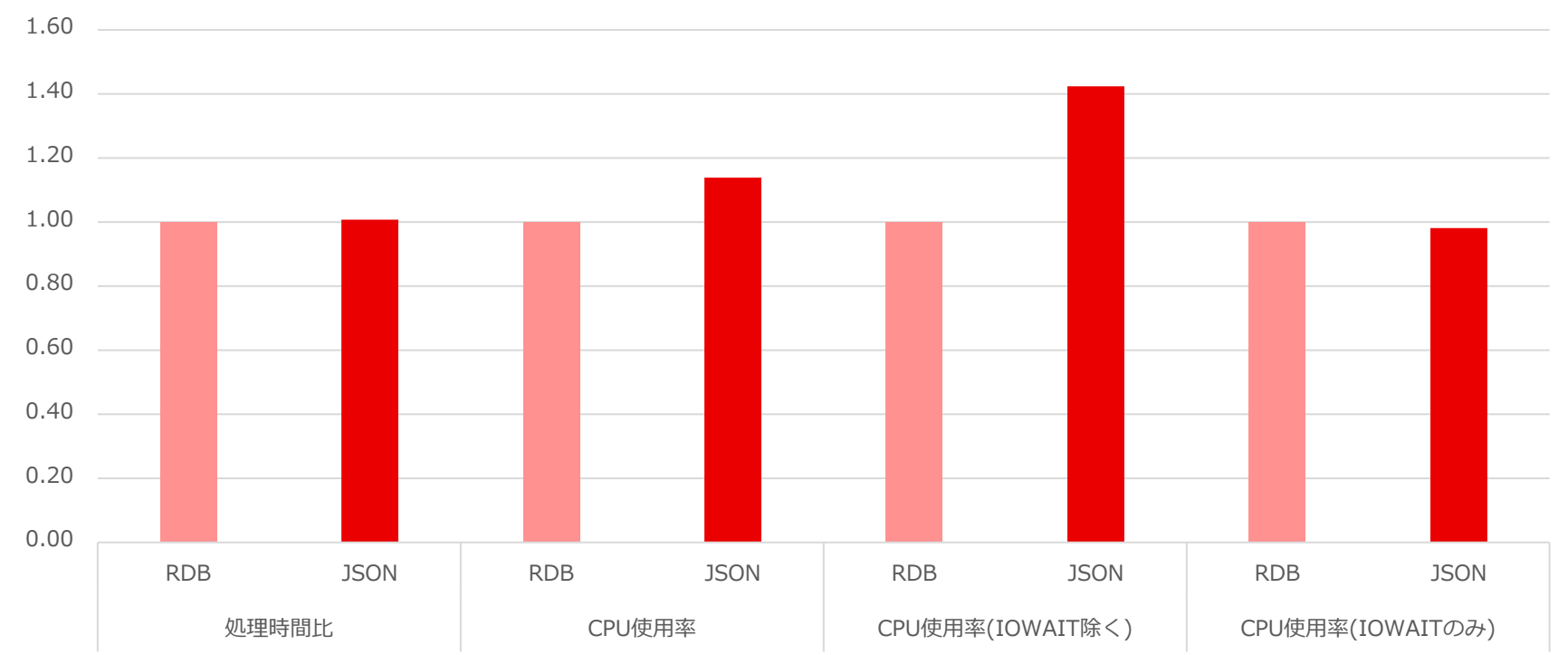

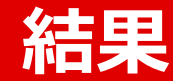

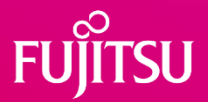

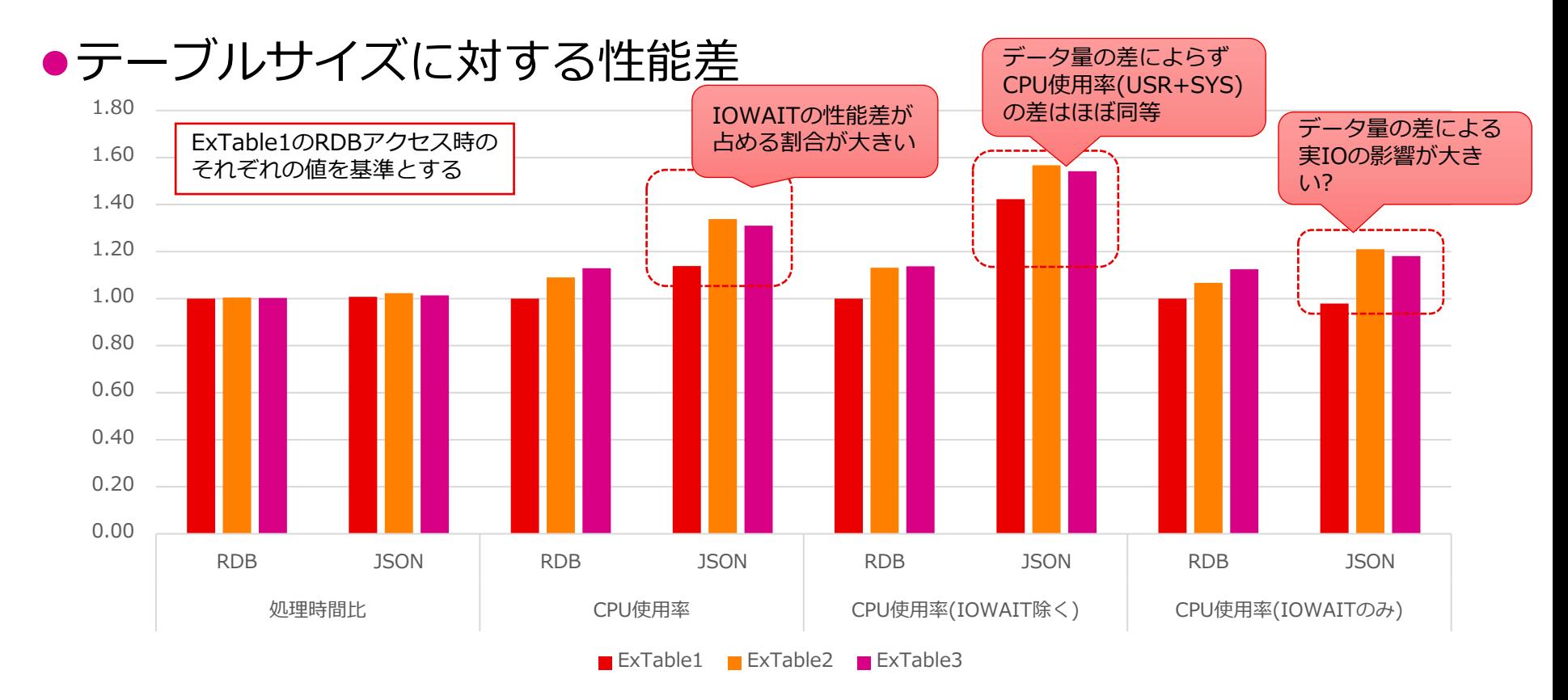

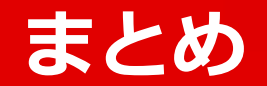

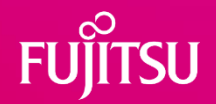

#### ● JSON RELATIONAL DUALITY VIEW利用のメリット

- ⚫マイクロサービスなどでJSONデータを利用する場合、JSONデータを加工せず にDBにリクエストを送ることが可能となる。(アプリ実装量の削減が可能)
- ⚫テーブル構造を直接参照しないことから、DB側の仕様変更の影響を受けづらく できると考えられる。
- JSON RELATIONAL DUALITY VIEW利用のデメリット
	- ●テーブルサイズの大小にかかわらず、CPU使用率(USR+SYS)は平均して5% 前後高くなる。ただし、テーブルサイズの増大によるIO負荷より影響は微小と 考える。
	- ●DB側でJSON RELATIONAL DUALITY VIEW定義の追加が必要になる。

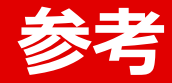

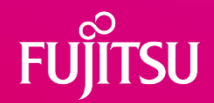

- ⚫Database / Oracle / Oracle Database / Release 23 JSON-Relational Duality Developer's Guide
	- ⚫[https://docs.oracle.com/en/database/oracle/oracle](https://docs.oracle.com/en/database/oracle/oracle-database/23/jsnvu/introduction-car-racing-duality-views-example.html)[database/23/jsnvu/introduction-car-racing-duality-views-example.html](https://docs.oracle.com/en/database/oracle/oracle-database/23/jsnvu/introduction-car-racing-duality-views-example.html)
- (オラクルエンジニア通信 技術資料、マニュアル、セミナー) JSONとリレーショナルの二面性: ドキュメント、オブジェクトお よびリレーショナル・モデルの革新的な統合
	- ⚫[https://blogs.oracle.com/oracle4engineer/post/ja-json-relational](https://blogs.oracle.com/oracle4engineer/post/ja-json-relational-duality-app-dev)[duality-app-dev](https://blogs.oracle.com/oracle4engineer/post/ja-json-relational-duality-app-dev)

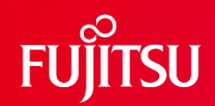

# **Thank you**

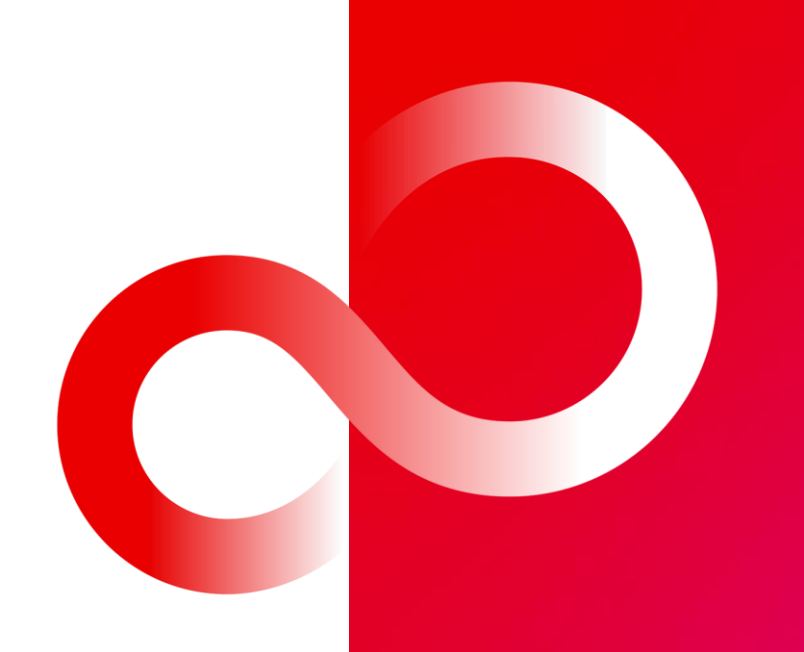

© 2024 Fujitsu Limited